<<Office2007三合一高手成长手>>

书名:<<Office2007三合一高手成长手册>>

- 13 ISBN 9787113097509
- 10 ISBN 7113097502

出版时间:2009-6

页数:393

PDF

更多资源请访问:http://www.tushu007.com

, tushu007.com

 $,$  tushu007.com

 $\mu$ 

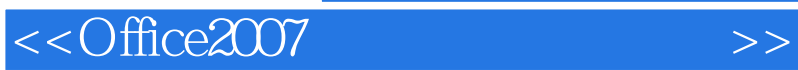

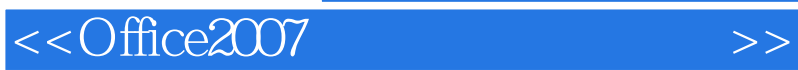

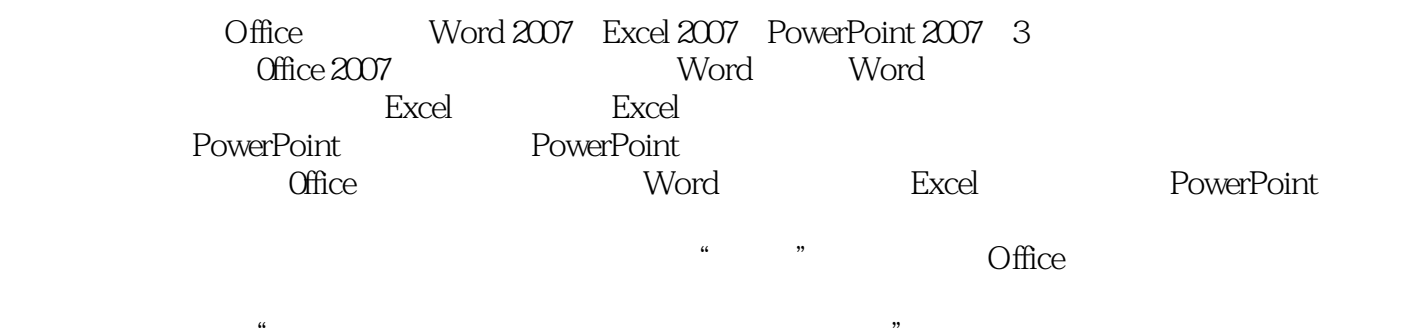

, tushu007.com

每章的讲解主要以"项目实例+知识讲解+自我练习+电脑急救箱"的结构进行讲解,配以醒目的步骤

, tushu007.com

## <<Office2007 >>

1 Office 2007 2 Word 3 Word 4<br>5 6 Word Excel 7 Excel 8  $5$  9<br>  $9$  12<br>  $12$  12<br>  $13$  12<br>  $14$  14<br>  $-$ 10 11 PowerPoint 12 PowerPoint 13<br>16 Office 13 17 Word 18 Excel 15 16 Office 17 Word 18 Excel 19 PowerPoint 20

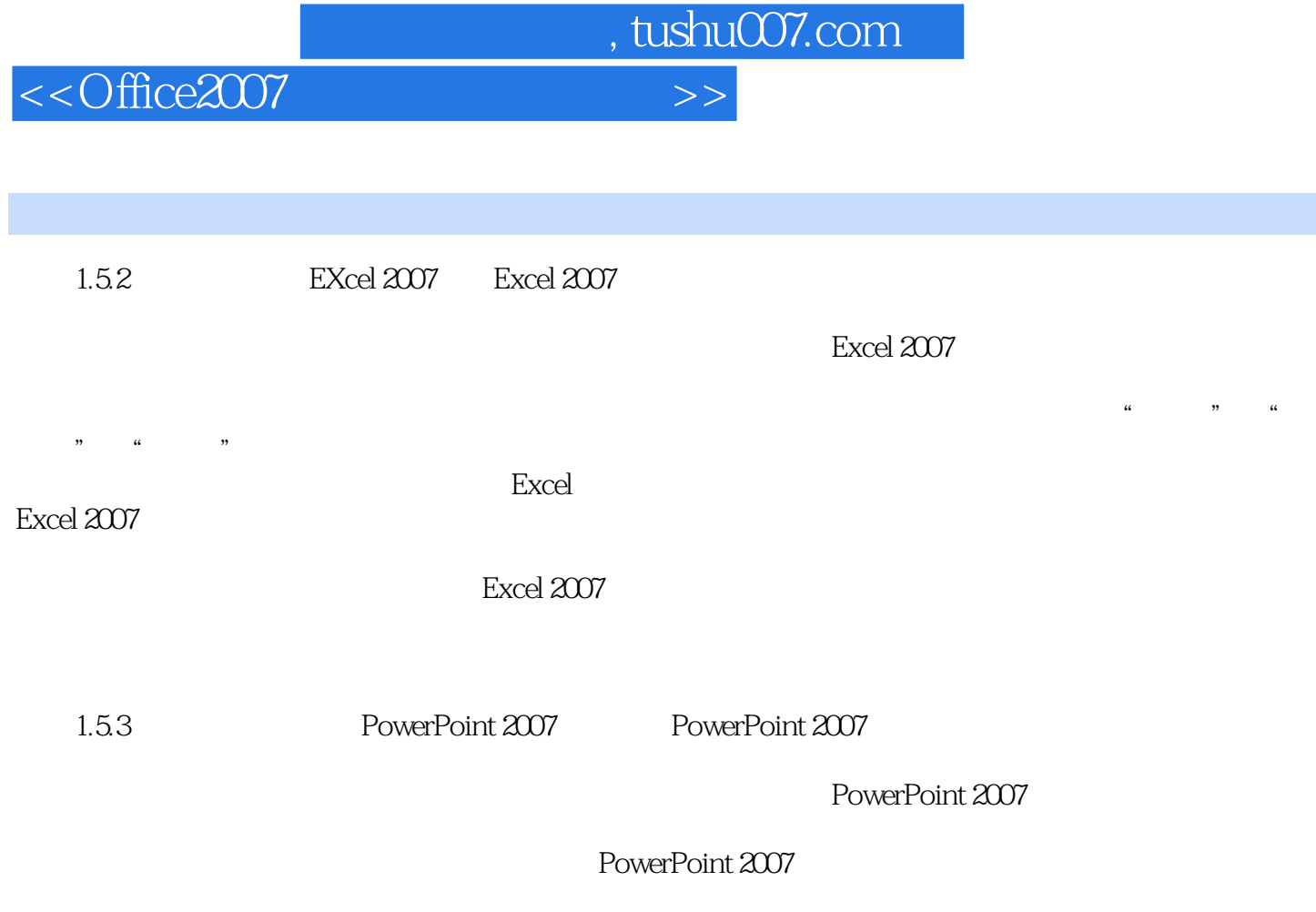

PowerPoint 2007

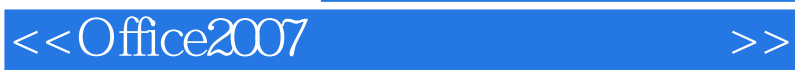

 $\frac{m}{\pi}$  , and the set of the set of the set of the set of the set of the set of the set of the set of the set of the set of the set of the set of the set of the set of the set of the set of the set of the set of the se

## 《Office2007三合一高手成长手册》分类讲解,逐步深入学习Word、Excel、PowerPoint三大组件;

, tushu007.com

 $\rightarrow$  2012  $\rightarrow$  2012  $\rightarrow$  2012

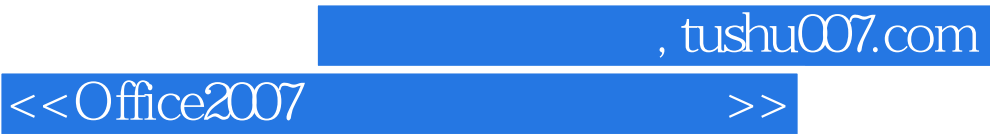

本站所提供下载的PDF图书仅提供预览和简介,请支持正版图书。

更多资源请访问:http://www.tushu007.com